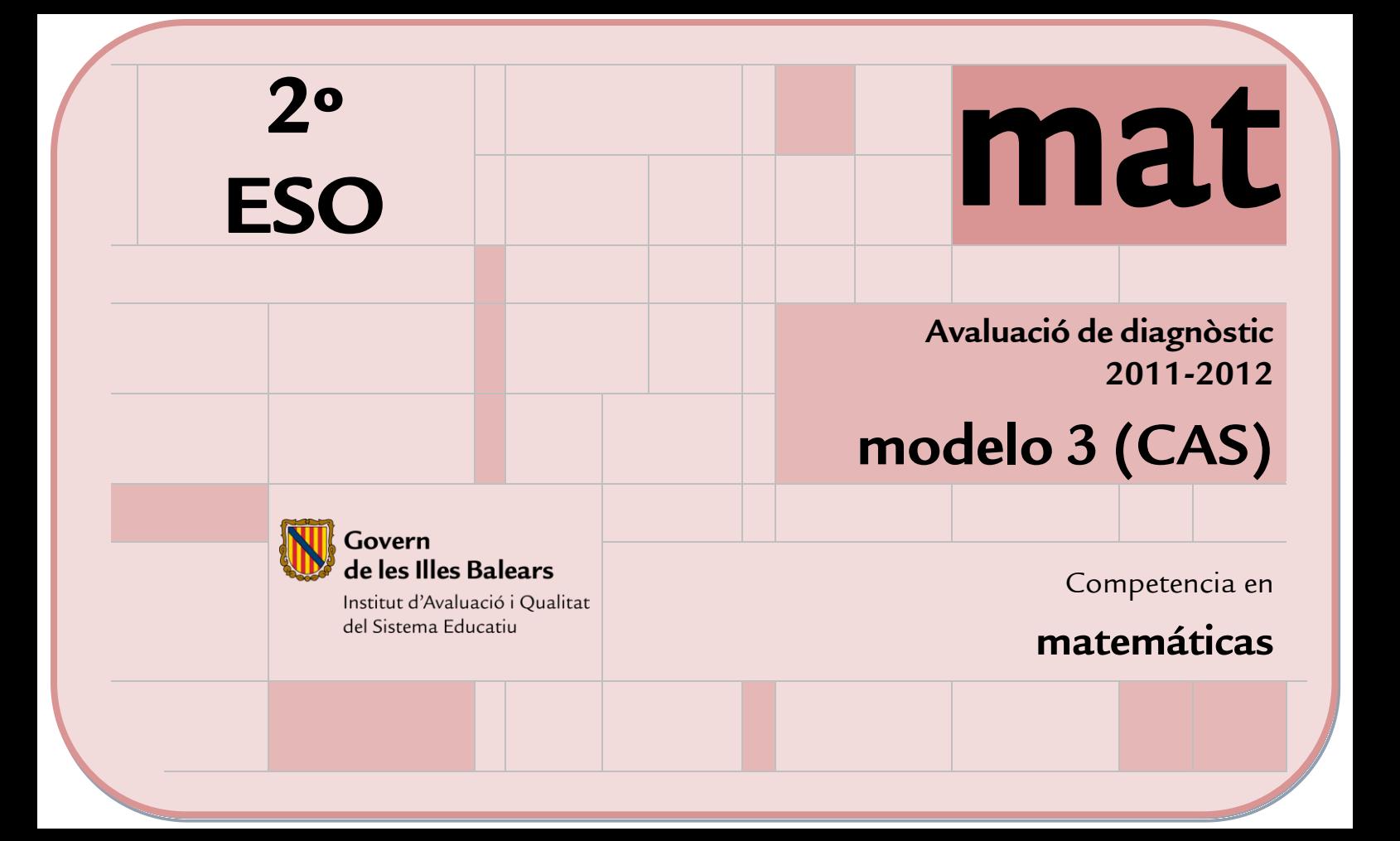

#### **Tarifas de Internet móvil**

María quiere contratar una tarifa para tener Internet móvil en el ordenador. No usará mucho Internet, por eso ha decidido buscar tarifas para consumos bajos y pagar en función de lo que haya consumido.

La compañía **TELEXARXA** le ofrece la tarifa mensual siguiente:

Si consume menos de 50 MB, le costará 0,12 euros por MB consumido; si consume entre 50 y 100 MB, le costará 6 euros, independientemente de los MB consumidos.

La compañía **SOLITEC** le ofrece una tarifa que viene dada por:

#### $y = 1,5 + 0,05 \cdot x$

donde "*x*" son los MB consumidos e "*y*" el coste de la factura mensual en euros.

Al final, María ha decidido optar por la compañía **SOLITEC**.

**1. ¿Cuál de las gráficas siguientes corresponde a la tarifa de la compañía TELEXARXA?**

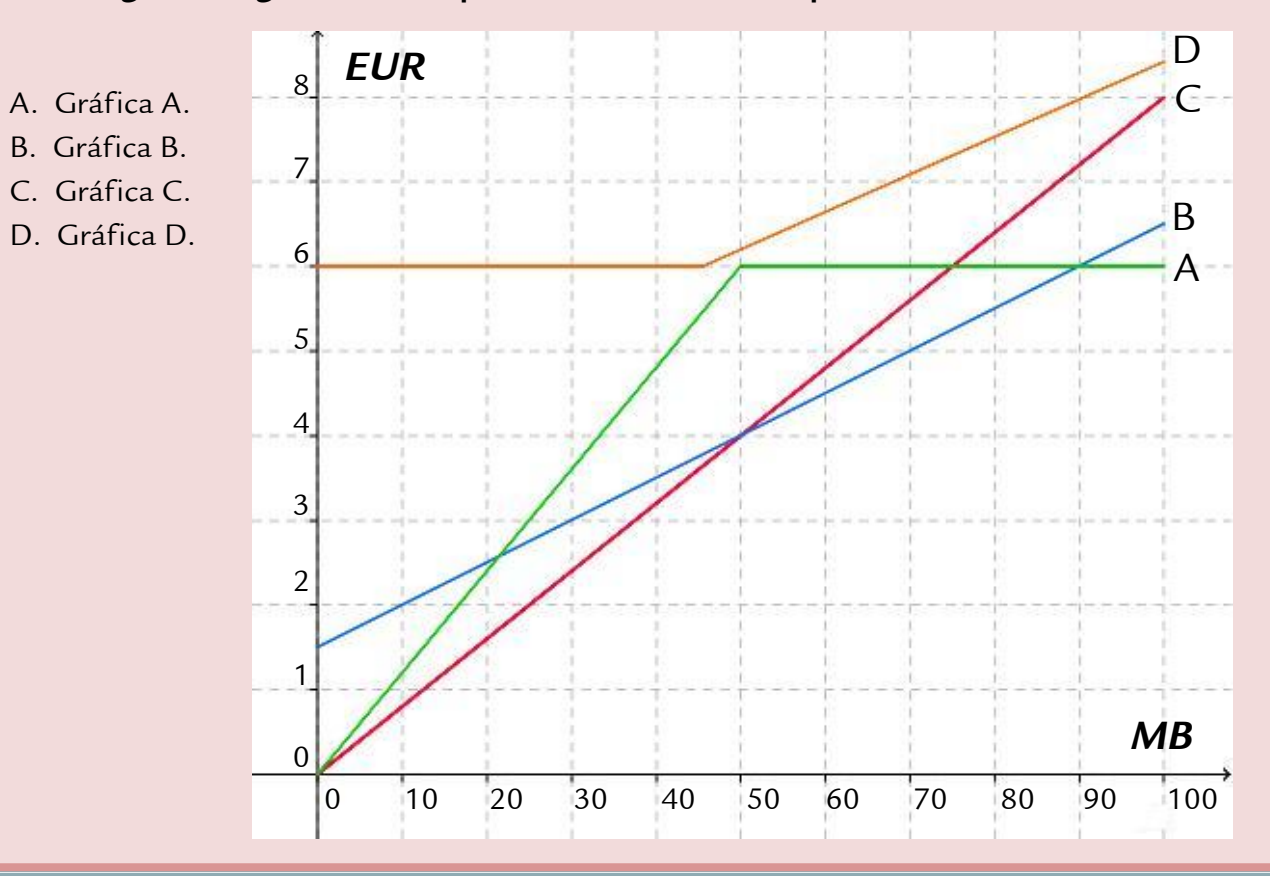

- **2. ¿Cuánto tendrá que pagar María con la tarifa de su compañía (SOLITEC) si consume 85 MB en un mes?**
	- A.  $5,75 \in$  $B, 6 \in$ C. 6,25 €
	- D.  $7 \in$
- **3. ¿Cuántos MB ha consumido este mes María, si con la tarifa de su compañía (SOLITEC) ha pagado 4,5 €?**
	- A. 0,15 MB
	- B. 0,3 MB
	- C. 60 MB
	- D. 120 MB

**4. El mes pasado, la factura de Internet móvil de María fue de 18 €. Si disponía de 45 € para todos sus gastos, ¿qué porcentaje dedicó para pagar la factura de Internet móvil? Indica cómo lo calculas.**

**5. Pere, un amigo de María, tiene contratada una tarifa que viene dada por:**

 $y = 0, 1 \cdot x$ 

**donde "***x***" son los MB consumidos e "***y***" el coste de la factura mensual en euros. Casualmente, este mes, Pere con su tarifa y María con la suya (la de SOLITEC) han consumido los mismos MB y han pagado lo mismo. ¿Cuántos MB han consumido?**

A. 2,5 MB

- B. 10 MB
- C. 15,5 MB
- D. 30 MB

**6. Bernat, otro amigo de María, tiene contratada una tarifa que viene dada por:**

*y = 2,5 + 0,04 · x*

 **donde "***x***" son los MB consumidos e "***y***" el coste mensual en euros, y la quiere representar gráficamente para hacerse una idea global de lo que gastará en función del consumo de Internet. Hazla tú en los ejes que tienes en la hoja de respuestas.**

# **Fira de la Ciència**

Nuestro centro ha sido seleccionado para participar en la Fira de la Ciència de les Illes Balears.

Aquí tienes un plano con la distribución y las medidas de los stands.

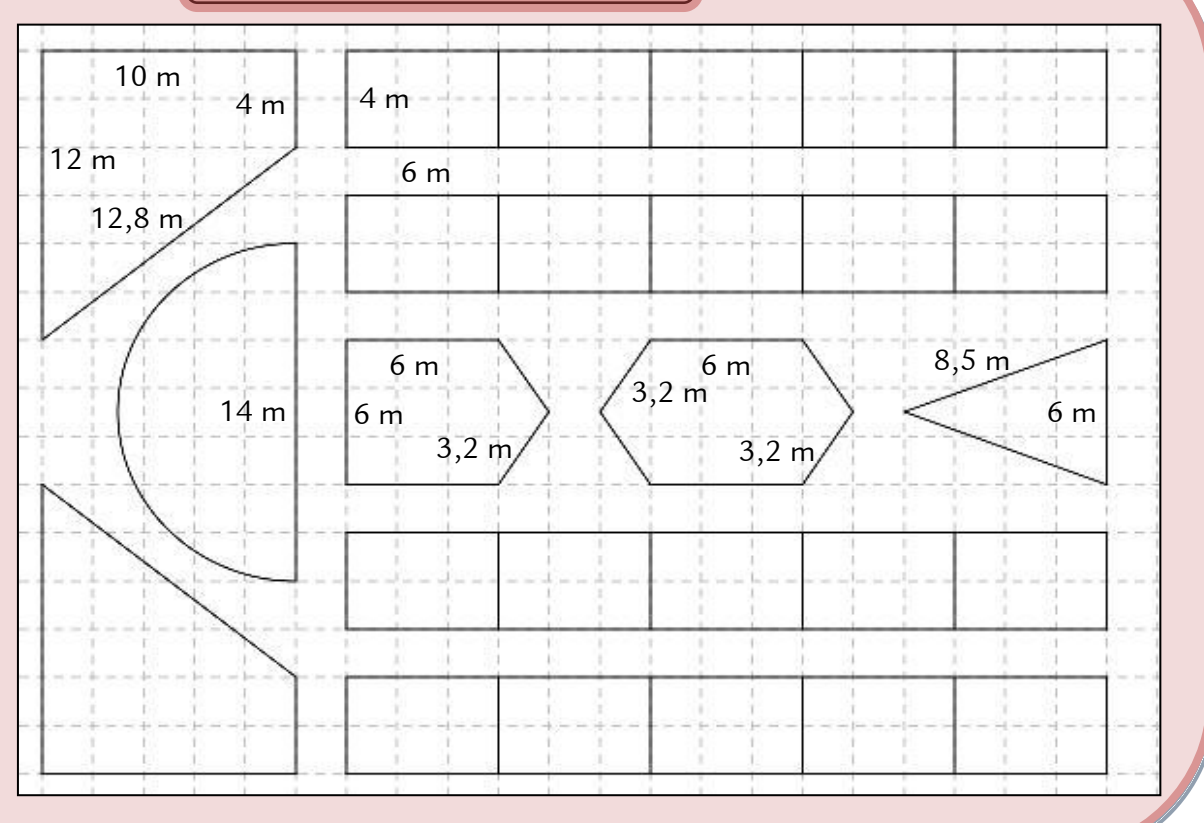

**7. El recinto ferial tiene un volumen de 40 dam3. Si cada aparato de aire acondicionado puede climatizar un volumen de 800 m3, ¿cuántos aparatos se tendrían que instalar?**

A. 2 B. 5 C. 20

D. 50

**8. Los expositores pagan según la superficie del stand y el número de muebles (mesas, sillas, armarios…) que piden. Si "***s***" representa la superficie del stand en m<sup>2</sup> y se sabe que el metro cuadrado de stand se paga a 10 €, y "***m***" representa la cantidad de muebles y cada mueble se paga a 16 €, ¿cuál es la expresión que proporciona el coste "***C***" de un stand en función de "***s***" y "***m***"?**

A. 
$$
C = 16 \cdot s + 10 \cdot m
$$

B. 
$$
C = 26 \cdot (s + m)
$$

 $C_{\text{c}} = 10 \cdot s + 16 \cdot m$ 

 $D \quad C = 26 + s + m$ 

**9. En este gráfico se muestra la distribución de edades de los visitantes de nuestro stand según su procedencia.**

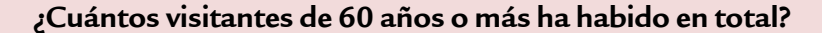

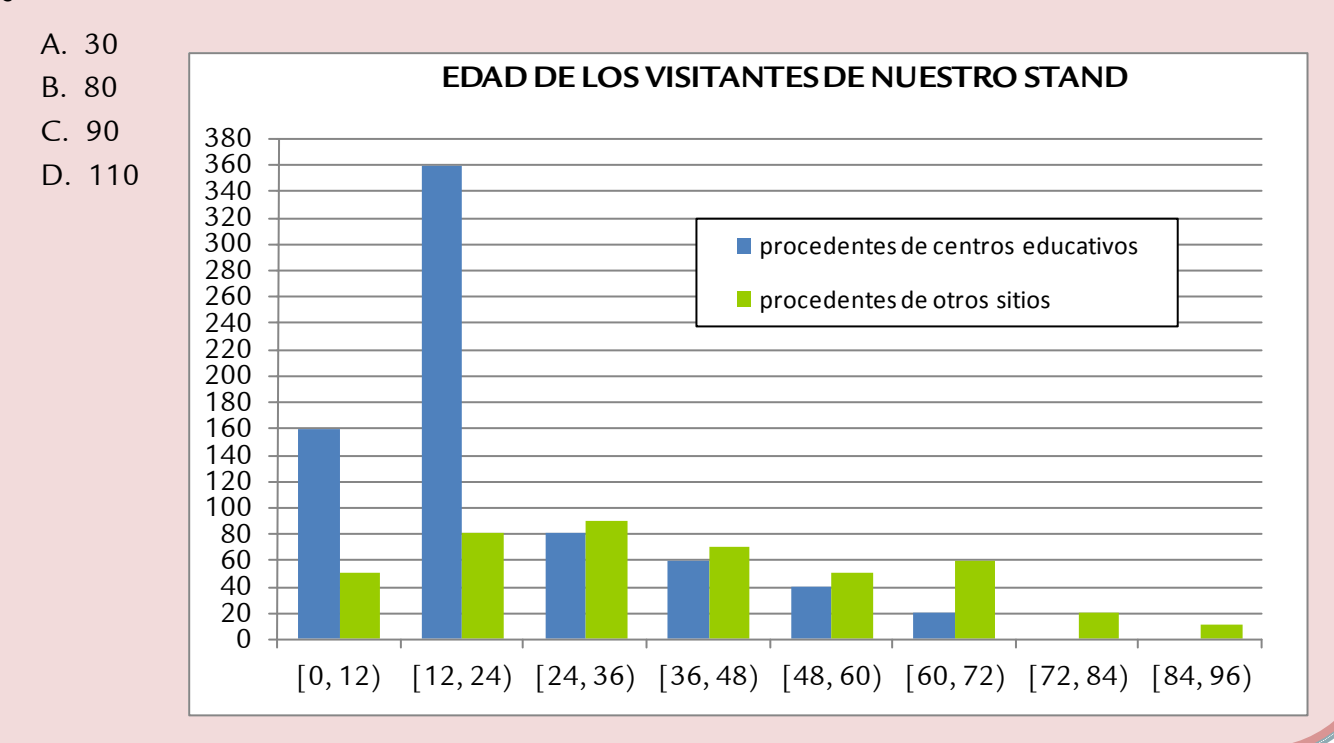

**10. En la edición anterior de la feria, 5/7 de los visitantes venían de centros educativos. Si sabemos que éstos fueron 845 personas, ¿cuántos visitantes pasaron por la Feria en total? Indica cómo lo calculas.**

## **Jugamos a dardos**

Hemos aprovechado una tarde con los amigos para inventar un juego de dardos, fabricando nuestra propia diana.

La diana fabricada es como esta de la imagen.

**11. Mientras algunos juegan con la diana, Joan y Ricard apuestan sobre qué zona recibirá más dardos. ¿Qué zona tiene mayor probabilidad de recibir los impactos?**

- A. Zona azul.
- B. Zona verde.
- C. Zona amarilla.
- D. Zona roja.

**12. En la tabla siguiente se indica el número de impactos en cada zona después de una partida de dardos.**

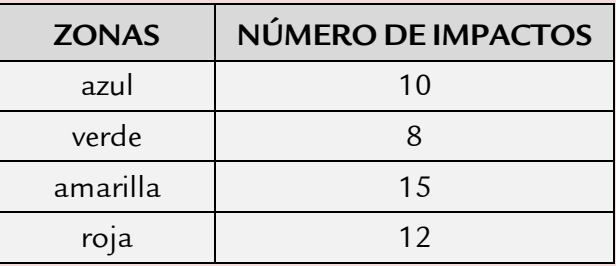

**Con estos datos, elabora un diagrama de barras en los ejes que tienes en la hoja de respuestas.**

#### **Porciones de pizza**

Cuatro amigos han quedado en la pizzería del pueblo para ir a cenar.

Cada uno ha pedido una pizza y ha hecho un número diferente de porciones de la suya:

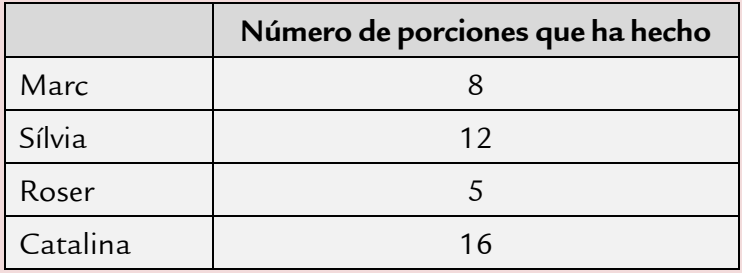

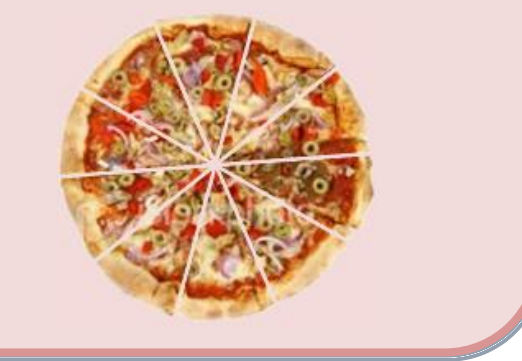

- **13. Marc ha comido 5 porciones de su pizza; Silvia, 7 de la suya y Roser, 3 de la suya. Si las tres pizzas tenían el mismo tamaño, ¿cuál de los tres ha comido más?**
	- A. Marc.
	- B. Silvia.
	- C. Roser.
	- D. Los tres igual.

#### **Tablón de anuncios**

Este curso han colgado en nuestra clase un tablón de anuncios nuevo donde se pondrá el calendario de exámenes, las fichas y las informaciones que nos interesen.

La tutora ha dicho que dedicaremos:

- 3/5 del tablón para el calendario de exámenes.
- 1/4 del tablón para informaciones de las diferentes asignaturas.
- 3/20 del tablón para poner cosas nuestras.

**14. Representa en la cuadrícula de la hoja de respuestas la parte correspondiente a cada sección: calendario de exámenes, información de asignaturas y cosas nuestras.**

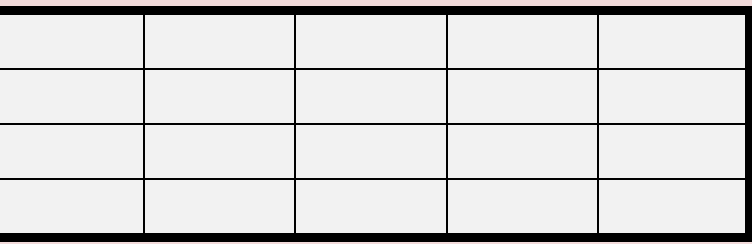

#### **15. ¿Qué porcentaje del tablón ocupa el calendario de exámenes?**

- A. 55%
- B. 60%
- $C. 65%$
- D. 70%

- **16. Alba ha colgado uno de sus dibujos en el tablón y, como ha gustado mucho, lo queremos dibujar ampliado en una pared del patio. Si el dibujo original medía 20 cm de ancho por 15 cm de alto y en el patio lo hemos hecho de 3 m de ancho, ¿cuánto tiene que medir de alto?**
	- A. 2 m
	- B. 2,25 m
	- C. 2,5 m
	- D. 4 m

## **Reformas en el centro**

El equipo directivo del centro ha decidido realizar unas reformas durante este curso. Aquí tienes dibujada la fachada del centro.

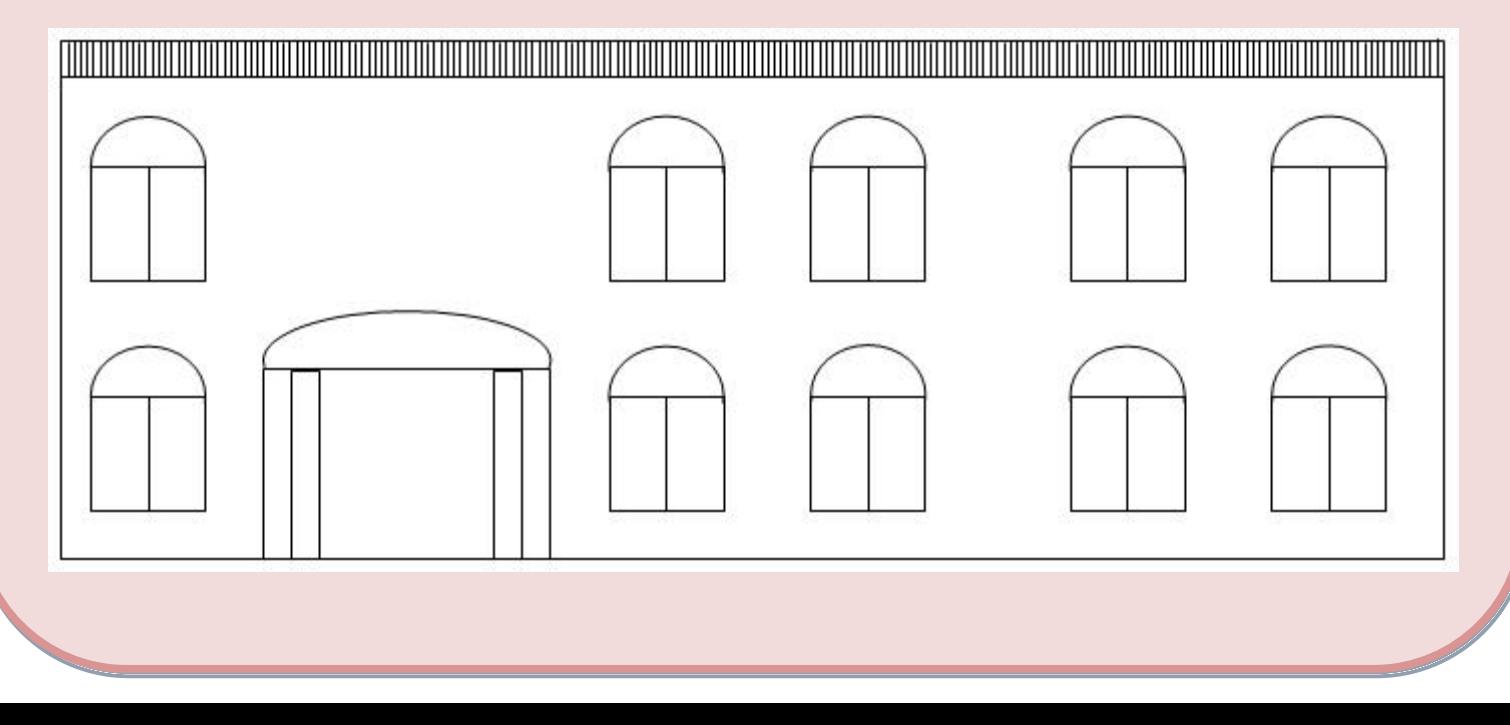

**17. El albañil ha tomado la medida del ancho del pasillo de las aulas en un plano y mide 2,4 cm. Si el plano está hecho a escala 1:200, ¿cuántos metros tiene el pasillo de ancho en la realidad? Indica cómo lo calculas.**

**18. Las columnas de la entrada son como la que se muestra en esta imagen. Si se tienen que revestir de madera, hay que decirle al carpintero que tienen forma de...**

A. cubo.

B. esfera.

- C. prisma.
- D. cilindro.

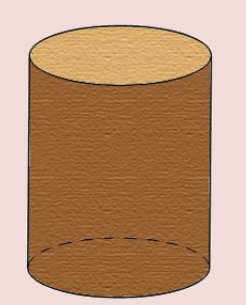

- **19. Se quiere instalar un aparato de aire acondicionado en todas las aulas. Para saber la potencia que debe tener el aparato hay que conocer el volumen de un aula. Si un aula mide 7 m de largo, 5 m de ancho y 3 m de alto, ¿cuál es su volumen?**
	- A.  $36 \text{ m}^3$
	- $B. 60 m<sup>3</sup>$
	- $C$  105 m<sup>3</sup>
	- D.  $142 \text{ m}^3$

**20. El equipo directivo ha hecho participar al alumnado en la elección del color de la fachada. Aquí tenéis la tabla de frecuencias que se ha obtenido. Cópiala y complétala con los porcentajes correspondientes y con los totales en la hoja de respuestas. Indica cómo lo calculas.**

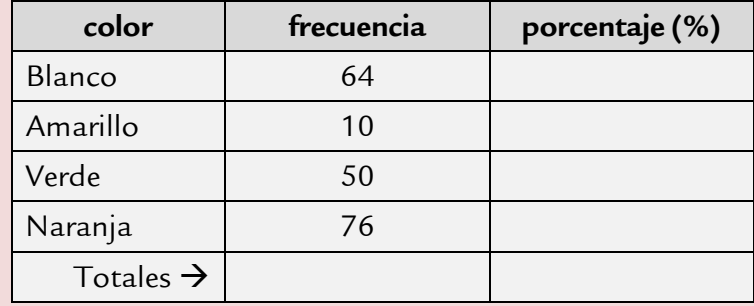

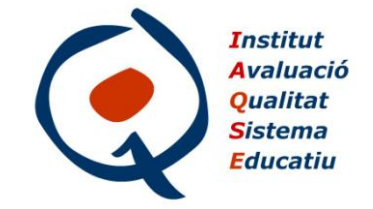